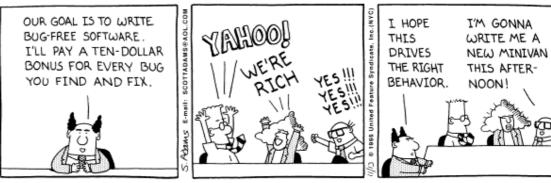

# **Quality**

Copyright 3 1995 United Feature Syndicate, Inc. Redistribution in whole or in part prohibited

## **Avoiding memory problems - memprof**

## **Avoiding performance problems - perfanal**

The larger picture

## **Memory-related problems**

#### **Read/write incorrectly**

- Read from uninitialized memory
- Read via uninitialized pointer/reference
- Read/write past the valid range
- Read/write via a stale pointer/reference E.g. after deallocating memory

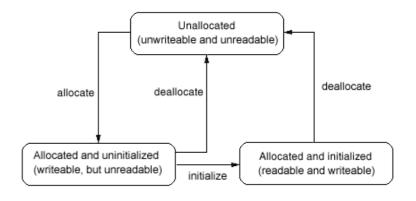

#### Memory management mistakes

- Deallocation of (currently) unowned memory Freeing something twice results in later overwrites
- Memory leaks

Forgetting to free something results in unusable memory

## Often cause "really hard to find" bugs

- Crashes, incorrect results traceback, dump don't show cause
- Occur far from the real cause breakpoints don't help
- Often intermittent

Note: Java reduces these, but doesn't make them go away!

## A better allocator (malloc) can find some of these

#### Standard GNU malloc has a run-time checking option:

```
$ a.out
Segmentation fault (core dumped)
$ setenv MALLOC_CHECK_ yes
$ a.out
malloc: using debugging hooks
free(): invalid pointer 0x8049840!
```

#### Why not always leave it set?

- Checking slows program significantly
- Too many errors?

#### 3rd party tools exist to do an even better job

```
Finished a.out (583 errors, 182 leaked bytes)

Purify/PureCoverage instrumented a.out (pid 9499 at Mon Sep 23 14:07:32 1996)

UMR: Uninitialized memory read (13 times)
This is occurring while in:

putHash [hash.c:134]

char* new_key;
void* old_value;
int index = hashIndex(key);
int index = hashIndex(key);
entry && strcmp(entry=)key, key);
last_entry = entry, entry = entry=)next) {
}

testPutHash [testHash.c:84]

P testPutHash [testHash.c:84]
```

## Specialized tools - leak checking

#### Automated, unambiguous identification of leaks is difficult

- "forgot to free" vs "haven't freed yet" vs "program's ending, don't bother"
- "can no longer reference any part" vs "no references to the beginning"

#### But reading the code is not a reliable method either

- A leak is a mistake of omission, not commission
- Often requires cooperation to leak memory:

Creator of allocated item may have no idea where it goes

Consumer may not realize responsible for deallocation

Doesn't need to be deallocated

Expects some third party to deallocate

#### **Several approaches:**

- "Print it all, and let the human sort it out"
- Provide a browser, let human reason about status of remaining memory
- Provide a suite of heuristics that can be tuned to the code's structure

## **Example: memprof**

#### memprof replaces the allocation library at runtime, provides simple GUI

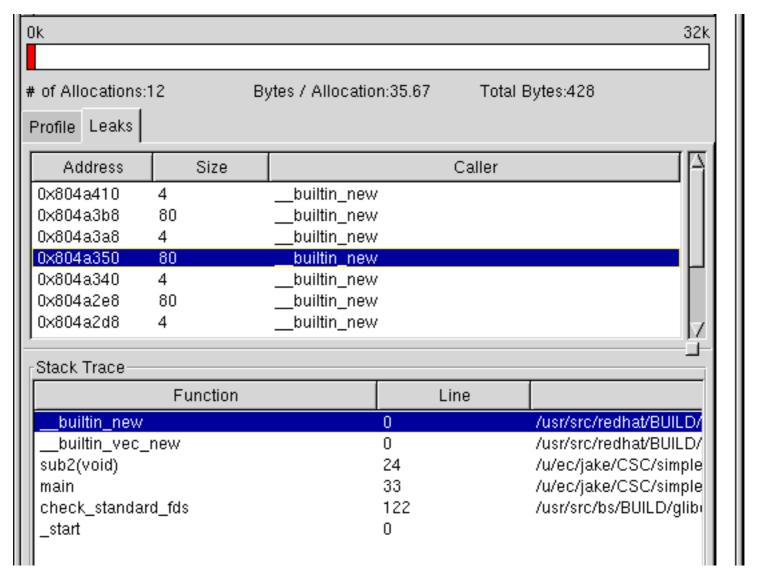

## **How do these actually work?**

#### **Replacement libraries**

- E.g. a more careful malloc, perhaps automatically linked
- Can't check individual load/store instructions

#### **Source code manipulation**

• Preprocessor inserts instrumentation before compilation

Can know about scope, variable accesses, control flow

But requires source code, is language specific

#### **Object code insertion**

• Process object code to recognize & instrument load/store instructions

Can efficiently check every use of memory

Specific to both architecture and compiler, hard to port

Yes, you can write your own code to do some of this

But do you really want to spend the time to do it well?

## A small catalog of available memory tools

#### Free validity tests

- GNU C library enable checking via MALLOC\_CHECK\_
- DMalloc replacement library with instrumentation
- ElectricFence checks for write outside proper boundaries
- valgrind instruction-by-instruction checking

#### Free leak checkers

- Boehm GC
- Debauch
- Memprof
- LeakTracer
- ccmalloc

#### **Commercial code-check suites**

- Purify (Rational Software)
- Insure (Parasoft)

## How do you use these?

## Big-bang approach is incredibly depressing

- Familiar products have thousands of memory errors
- These swamp your own tiny efforts

#### Better: isolate your own code for initial checks

• Ties in with a test framework: "Does it work as expected?"

#### You still have to test "in the wild"

- Many errors are due to poor interfaces
- Learn from these and fix them!

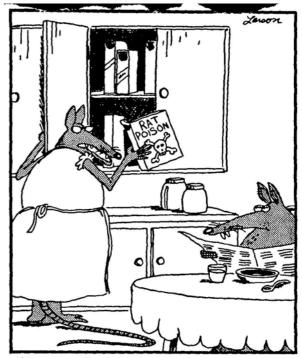

"You know, it's really dumb to keep this right next to the cereal. ... In fact, I don't know why we even keep this stuff around in the first place."

## **Performance**

More computing sins are committed in the name of efficiency (without necessarily achieving it) than for any other single reason - including blind stupidity - W.A. Wulf

#### Perceived performance is what really matters

- Is the system getting the job done or not?
- Function of resources, efficiency, scope, etc.

#### Most people can only effect efficiency

- That's why people like to tune their programs to make them more efficient
- But it might not be the best way to get improvement People are expensive, often overloaded

But if you're going to tune a program, you might as well do a good job

#### **Reminder: Performance assumes correctness!**

• You have to make sure the program still works after you tune it

## Start by understanding the problem

#### "Show me what part is taking all the time!"

Need tools to get reliable performance info

#### Several ways to acquire data

• Your OS probably has high-level tools for checking machine status top, lsof, vmstat

Tools available vary with OS type

Sun Solaris: pmon, pstat, pstack

Linux tools: free, memalloc

- C/C++ have tools like gprof for internal program performance
- Java virtual machines can capture data at runtime

#### **Several approaches:**

Periodic samples

Use the procedure stack in each sample to figure out what's being done

Use statistical arguments to provide profiles

Fast, simple

• Tracking call/return control flow

Captures entire behavior, even for fast programs

Requires instrumenting the code

Accurate

## The data you get looks like this:

```
CPU SAMPLES BEGIN (total = 909) Sat Feb 12 13:45:46 2000
rank self accum count trace method
  1 28.60% 28.60%
                            31 java/lang/StringBuffer.<init>
                      260
  2 26.51 % 55.12 %
                            18 java/lang/StringBuffer.<init>
                      241
  3 24.42 % 79.54 %
                      222 48 java/lang/StringBuffer.<init>
                           21 java/lang/System.arraycopy
  4 4.62 % 84.16 %
                      42
                           49 java/lang/System.arraycopy
  5 3.96% 88.12%
                      36
  6 3.85% 91.97%
                           36 java/lang/System.arraycopy
                      35
  7 0.66 % 92.63 %
                           33 com/develop/de mos/TestHprof. make StringInline
  8 0.44 % 93.07 %
                          47 java/lang/String.getChars
  9 0.33 % 93.40 %
                          23 java/lang/StringBuffer.toString
                           25 java/lang/StringBuffer.append
 10 0.22 % 93.62 %
 11 0.22 % 93.84 %
                           59 com/develop/de mos/TestHprof. make String With Buffer
                           50 com/develop/de mos/TestHprof. make String WithLocal
 12 0.22 % 94.06 %
 13 0.22 % 94.28 %
                           40 java/lang/StringBuffer.toString
                           17 com/develop/demos/TestHprof.addToCat
 14 0.22 % 94.50 %
 15 0.22 % 94.72 %
                           41 java/lang/String. <init>
                           30 java/lang/StringBuffer.append
 16 0.22 % 94.94 %
                            7 sun/misc/URLClassPath$2.run
 17 0.22 % 95.16 %
```

#### Now what?

## Now what?

What you have: How often some function was running

What you want: "Improve this place first"

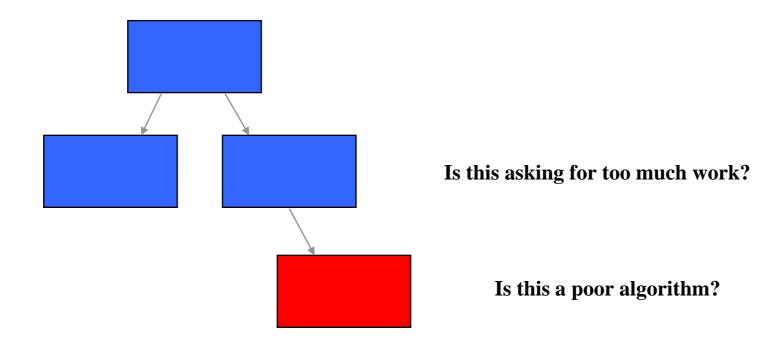

## Now what?

What you have: How often some function was running

What you want: "Improve this place first"

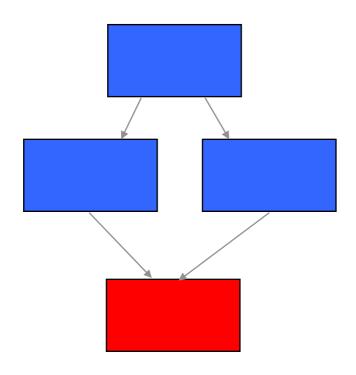

Who's responsible for all this work?

## Tools to help understand performance info

#### Commercial performance tools tend to have powerful analysis features

• This is why people are willing to pay so much for them...

#### PerfAnal as an low-end example

http://developer.java.sun.com/developer/technicalArticles/Programming/perfanal/index.html

#### Four views of the behavior

- Top down look
- How is each routine spending its time
- Bottom up lookWho is asking this routine to spend time?
- Detail within each function by line number
  - How is time spent in each function, with/without calls to others?
  - Is there just some bad code in there?

## **Top-down view of the program**

#### How is the routine spending its time?

```
Method Times by Caller (times inclusive): 909 ticks

com/develop/demos/TestHprof.main: 93.73% (852 inclusive / 0 exclusive)

java/lang/StringBuffer.<init>: 93.73% (852 inclusive / 727 exclusive)

com/develop/demos/TestHprof.makeStringInline: 35.20% (320 inclusive / 6 exclusive)

com/develop/demos/TestHprof.makeString: 32.67% (297 inclusive / 0 exclusive)

com/develop/demos/TestHprof.addToCat: 32.67% (297 inclusive / 2 exclusive)
```

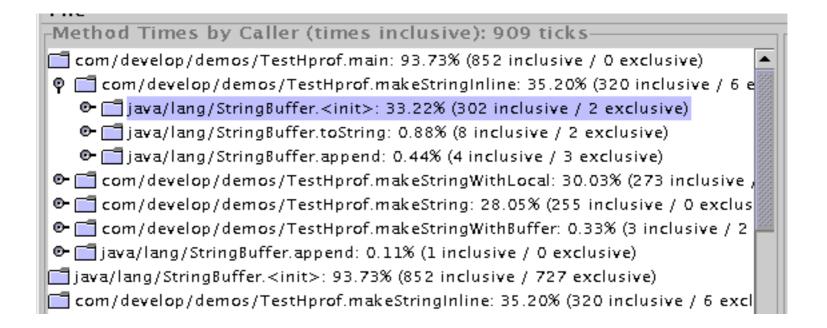

## **Bottom-up view**

#### Who is asking this routine to spend time?

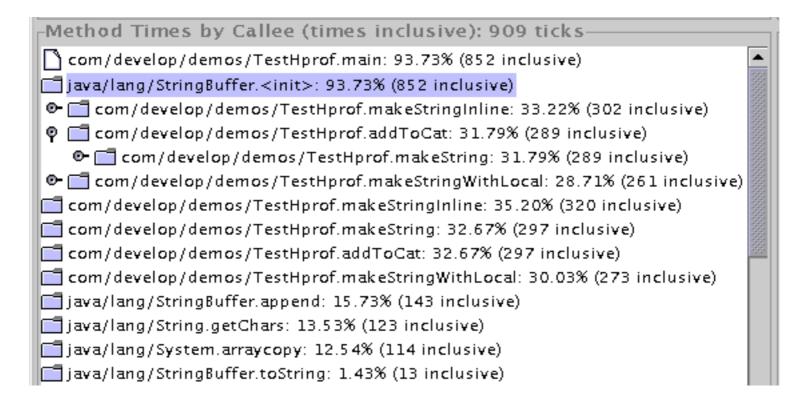

# Even more detail...

## Within a member function

| Method Times by Line Number (times inclusive): 909 ticks——           |     |
|----------------------------------------------------------------------|-----|
| com/develop/demos/TestHprof.main: 93.73% (852 inclusive)             | _   |
| (TestHprof.java:57): 35.20% (320 inclusive)                          | 353 |
| (TestHprof.java:58): 30.03% (273 inclusive)                          | 868 |
| (TestHprof.java:56): 28.05% (255 inclusive)                          | 933 |
| (TestHprof.java:59): 0.33% (3 inclusive)                             | 999 |
| (TestHprof.java:64): 0.11% (1 inclusive)                             | 955 |
| igava/lang/StringBuffer. <init>: 93.73% (852 inclusive)</init>       | 955 |
| com/develop/demos/TestHprof.makeStringInline: 35.20% (320 inclusive) | 888 |
| com/develop/demos/TestHprof.makeString: 32.67% (297 inclusive)       |     |
| com/develop/demos/TestHprof.addToCat: 32.67% (297 inclusive)         |     |

| Method Times by Line Number (times exclusive): 909 ticks———       | $\neg$ |
|-------------------------------------------------------------------|--------|
| java/lang/StringBuffer. <init>: 79.98% (727 exclusive)</init>     | •      |
| (StringBuffer.java:120): 79.54% (723 exclusive)                   |        |
| StringBuffer.java:135): 0.33% (3 exclusive)                       |        |
| StringBuffer.java:134): 0.11% (1 exclusive)                       |        |
| igava/lang/System.arraycopy: 12.54% (114 exclusive)               |        |
| igava/lang/StringBuffer.append: 1.65% (15 exclusive)              |        |
| igava/lang/String.getChars: 0.99% (9 exclusive)                   |        |
| java/lang/StringBuffer.toString: 0.66% (6 exclusive)              |        |
| com/develop/demos/TestHprof.makeStringInline: 0.66% (6 exclusive) | 200    |
| java/lang/String. <init>: 0.55% (5 exclusive)</init>              |        |

## How do you use this?

#### Two approaches:

- Make often-used routines faster
- Call slow routines less often

#### But it has to stay correct!

• Start by working in small steps

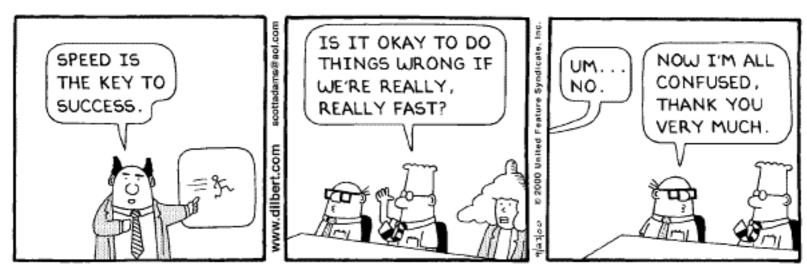

Copyright 3 2000 United Feature Syndicate, Inc. Redistribution in whole or in part prohibited

## Sometimes you have to drop back 10 yards and punt

## Not all problems will be solved with an incremental approach

- "Do we have to do this?"
- "Is there a better way to do this?"

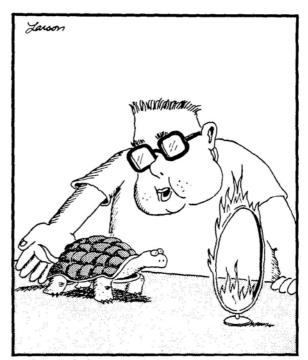

"Through the hoop, Bob! Through the hoop!"

## Traditional example: Sorting a new deck of cards

#### **Method 1: Pattern recognition**

- There are a finite number of possible arrangements
- Find which one you have, and then reorder
- $52! = 4x10^{66}$  so will need about  $52*4x10^{66}/2$  comparisons

#### **Method 2: Bubble sort**

- Scan through, finding the smallest number
- Then repeat, scanning through the N-1 that's left
- Cost is  $O(N^2)$  "sum of numbers from 1 to  $N'' = 52*(52+1)/2 = 1.4 \times 10^3$

#### Method 3: Better sorts - Shell sort, syncsort, split sort, ...

- Even for arbitrary data, better sort algorithms exist
- $O(N \log N) = k * 52 * 5.7 = k * 300$
- For N large, important gain regardless of k
- As ideas improve, k has come down from 5 to about  $1.2 \Rightarrow 70$  calcuations

#### **Method 4: Bin sort ("Solitaire sort")**

- Use knowledge that there are 52 specific items
- Throw each card into the right bin with 52 calculations

#### Method 5: Just look at each card in turn!

# Telling pions from kaons via Cherenkov light

## Pions & Kaons have similar interactions in matter, differ in mass

# Particles moving faster than light in a medium (glass, water) emit light

- Angle is related to velocity
- Light forms a cone

## Focus it onto a plane, and you get a circle:

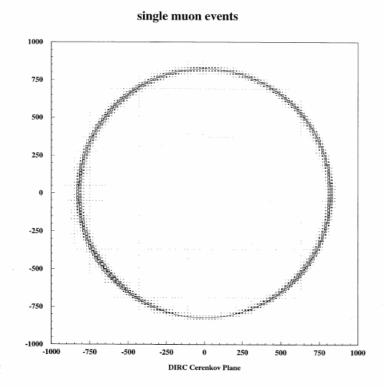

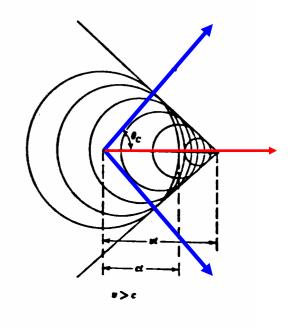

# Radius of the reconstructed circle give particle type:

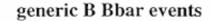

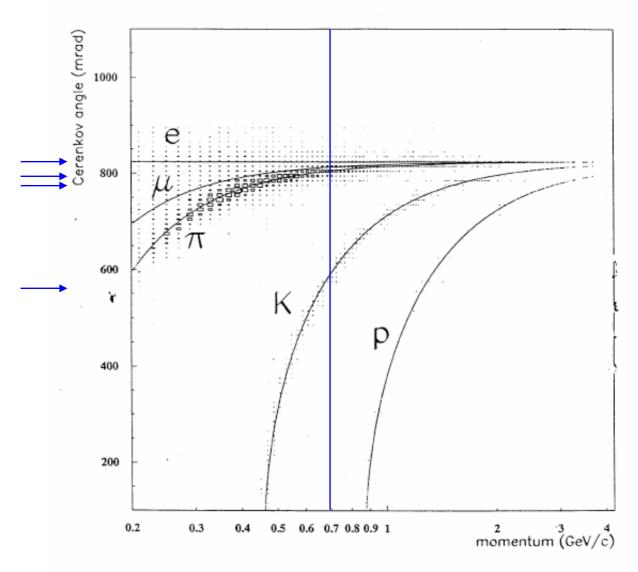

## **How to make this fit?**

Space inside a detector is very tight, and the ring needs space to form BaBar uses novel "DIRC" geometry: **Detector** Quartz Surface  $\theta_{\mathsf{D}}$ Side View

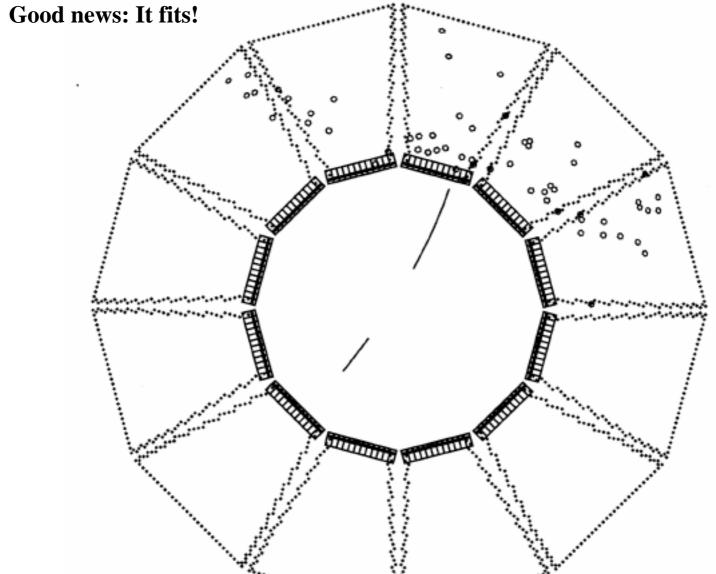

Bad news: Rings get messy due to ambiguities in bouncing

# Simple event with five charged particles:

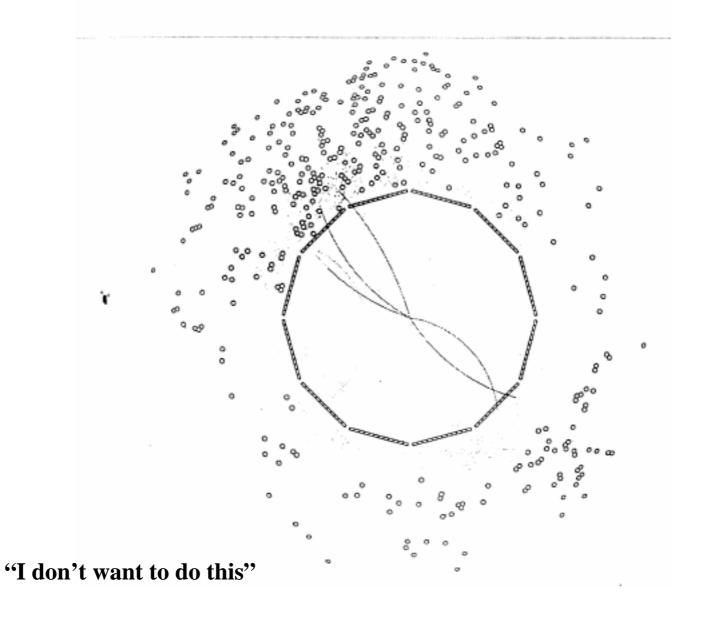

## Why is this hard?

## Brute-force circle-finding is an $O(N^4)$ problem

• Basic algorithm: Are these four points consistent with a 'circle'?

We catalog algorithms by how their cost grows with input size: O(N)

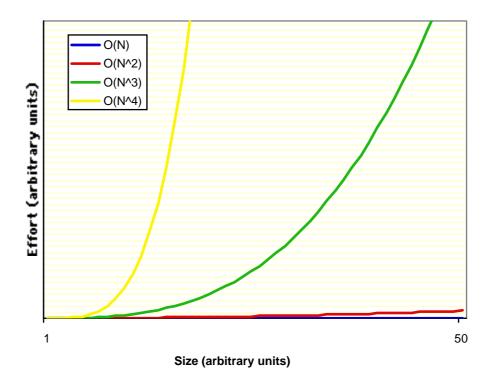

# Realistic solution for DIRC? (Avoiding O(N4))

#### Use what you know:

- Have track trajectories, know position and angle in DIRC bars
- All photons from a single track will have the same angle w.r.t. track

  No reason to expect that for photons from other tracks

## For each track, plot angle between track and every photon - O(N)

- Don't do pattern recognition with individual photons
- Instead, look for overall pattern

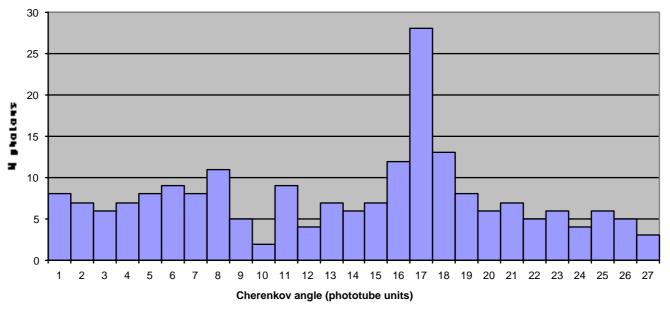

Not perfect, but optimal?

## "But each operation is so much slower..."

How do I compare a "fast"  $O(N^4)$  algorithm with a slow O(N)?

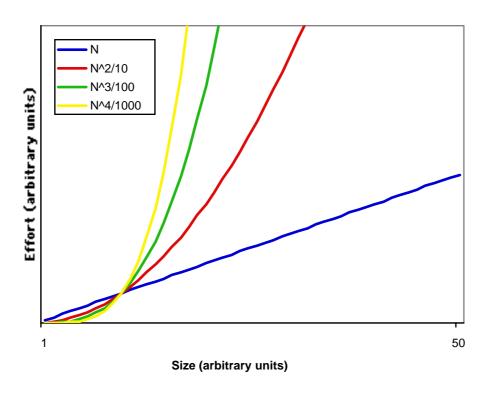

## Many realistic problems deal with lots of data items

• Sharp coding is unlikely to save you a factor of 50<sup>2</sup> per calculation

# **Summary 2**

Find a way of doing good work

Use tools wisely

Think about what you're doing

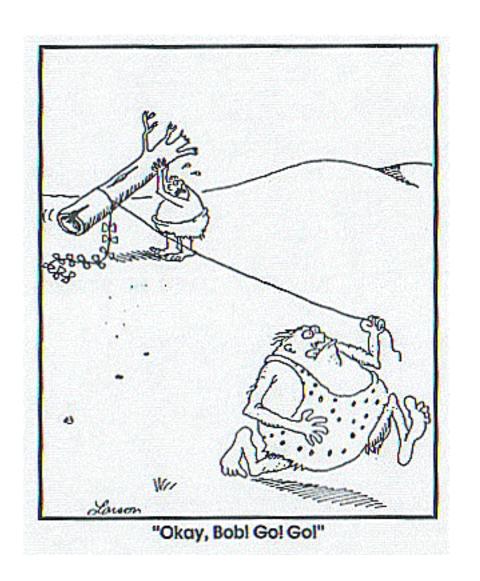

## **Today's Exercises**

If you've not used CVS, there are (optional) exercises you can start with:

- 1) Simple use of CVS
- 2) More advanced CVS, showing how conflicts are handled

Then we use a test framework, to see how it can help:

- 3) Demonstration of a test framework
- 4) Practice debugging using a test framework

And then we start working on performance:

- 6) Demonstration of profiling tools
- 7) Practice tuning a small application

Instruction sheets are available via web browser at file:/home/jake/index.html

If you get past these, feel free to move on to tomorrow's exercises (see the instructions page)